# **Zoom Far Ipone5**

**CO Houle**

 **iPhone 5 Portable Genius** Paul McFedries,2012-10-17 Make the most of everything your exciting new iPhone 5 has to offer Now that you have the latest and greatest iPhone, it's time to find all the best and most fun ways to use it. This quick and handy guide presents all the important stuff you want to know, in a hip, helpful way. Packed with tips, tricks, and techniques, this edition covers the practical as well as the newest and coolest features, things like iOS 5, Siri, FaceTime video calling, HD video recording, multitasking, and much more. Packs a boatload of tips, tricks, and techniques in a handy size to help you get the most out of your iPhone 5 Uses the hip, practical Portable Genius approach, designed to show you the key features that keep your digital lifestyle humming Spotlights innovative ways to complete various tasks and help you save time and hassle Reveals tips and tricks for working with the newest features, including iOS 5, Siri, FaceTime, HD video recording and editing, multitasking, and more iPhone 5 Portable Genius is an essential accessory to your new iPhone.

 **iPhone 5s Guide** T A Rudderham, Discover everything you need to know about iPhone 5s with this in-depth guide. Written by best-selling author T A Rudderham, and brought to you by the expert team at iOS Guides, this eBook is suitable for both beginners and intermediate users alike. You'll learn the very basics such as syncing with iTunes and setting up emails, through to advanced tips such tweaking photos and seeing your frequent locations. Also included are detailed tutorials related to the latest technologies included with iPhone 5s. You'll discover how to film and edit slow motion videos, capture multiple photos using burst mode and how to add and use a fingerprint. Each chapter is color-coded, so you can easily navigate your way from section to section. The book also contains hundreds of images and screenshots to help vou learn quicker and more efficiently. This is the perfect quide for those looking for tips, secrets and tuition for their new iPhone 5s.

 **iPhone 5S and iPhone 5C Portable Genius** Paul McFedries,2013-10-15 Save yourself time, hassle, and confusion with this essential guide to the iPhone! The popularity of the iPhone continues to grow every day and shows no sign of slowing down. Now that you've got the latest and greatest iPhone, it's time you discovered all the best and most fun ways to use it! This handy quide presents you with all the important and interesting information you want to know, in a hip, helpful way. Packed with tips, tricks, and techniques, this new edition covers all the practical angles as well as the newest and coolest features, such as iOS 7, Siri, FaceTime video calling, HD video recording, multitasking, and much more. Reveals numerous tips, tricks, and techniques in a handy trim size to help you get the most out of your iPhone 5s or iPhone 5c Features the hip, practical Portable Genius approach, designed to show you the key features that keep your digital lifestyle moving right along Highlights innovative ways to complete various tasks and spare you hassle and aggravation Details working with the newest features, including iOS 6.1, Siri, FaceTime, HD video recording and editing, multitasking, and more iPhone 5s and iPhone 5c Portable Genius is all you need to make the most of your iPhone.

 **IPhone: The Missing Manual** David Pogue,2013-10-28 Overview: Answers found here! In iOS 7, Apple gave the iPhone the most radical makeover in its history. The new software is powerful, sleek, and a perfect companion to the iPhone 5s and 5c - but it's wildly different. Fortunately, David Poque is back with an expanded edition of his witty, full-color guide: the world's most popular iPhone book. The important stuff you need to know: The iPhone 5s. This book unearths all the secrets of the newest iPhone - faster chip, dual-color flash, fingerprint scanner, and more - and its colorful companion, the 5c. The iOS 7 software. Older iPhones gain Control Center, AirDrop, iTunes Radio, free Internet phone calls, and about 197 more new features. This book covers it all. The apps. That catalog of 1,000,000 add-on programs makes the iPhone's phone features almost secondary. Now you'll know how to find, manage, and exploit those apps. The iPhone may be the world's coolest computer, but it's still a computer, with all of a computer's complexities. iPhone: The Missing Manual is a funny, gorgeously illustrated guide to the tips, shortcuts, and workarounds that will turn you, too, into an iPhone addict.

iPhone 5 Superguide, Within these pages, we'll take you on a tour of the device's exterior and basic features, and walk you through how to activate a brand new iPhone. Discover how to get connected over cellular data or Wi-Fi, and how to share your connection. We'll also teach you some basic gestures for navigating through apps and home screens, downloading your first third-party app, and connecting to Apple's iCloud service. And we devote an entire chapter to customizing your settings, covering every submenu and toggle. If it's installed apps you want to know about, our Superguide covers them all: Read our in-depth how-tos on working with your mail, navigating with Maps, surfing Safari, chatting with Messages, and more. We also offer a basic guide for syncing your device and your media with iTunes. If you run into trouble, never fear: Macworld's own Christopher Breen authors a very special chapter on troubleshooting basic iPhone 5 problems and maladies, as well as tips on when to go to the experts. And in case you're stumped on how to best outfit your device, we provide suggestions for great iPhone 5 cases, headphones, speakers, and more. iPhone 5 Survival Guide: Step-by-Step User Guide for the iPhone 5: Getting Started, Downloading FREE eBooks, Taking Pictures, Making Video Calls, Using eMail, and Surfing the Web Toly K, Step-by-Step User Guide for the iPhone 5: Getting Started, Downloading FREE eBooks, Taking Pictures, Making Video Calls, Using eMail, and Surfing the Web. This guide will introduce you to the new features on the iPhone 5, and show you how to use them. This book gives task-based instructions without using any technical jargon. Learning which buttons perform which functions is useless unless you know how it will help you in your everyday use of the iPhone. Therefore, this guide will teach you how to perform the most common tasks. Instead of presenting arbitrary instructions in lengthy paragraphs, this book gives unambiguous, simple step-by-step procedures. Additionally, detailed screenshots help you to confirm that you are on the right track. This Survival Guide also goes above and beyond to explain Secret Tips and Tricks to help you accomplish your day-to-day tasks much faster. If you get stuck, just refer to the Troubleshooting section to figure out and solve the problem. This iPhone 5 guide includes: Using Siri 9 All-New Settings Chapters Using the Notification Center Setting Up the 4S without a Computer Searching a Web Page Viewing an Article in Reader Mode Using the New Music Application Deleting Songs in the Music Application Selecting a Pre-Loaded Equalization Setting Taking a Picture from the Lock Screen Creating and Editing Photo Albums Editing Photos Inserting Emoticons Customizing Keyboard Shortcuts Customizing Custom Vibrations Using LED Flash Alerts Using Photo Stream Formatting Text in the Email Application Hiding the Keyboard in a Text Message This guide also includes: Getting Started Making Calls FaceTime Multitasking Button Layout Navigating the Screens Using the Speakerphone During a Voice Call Staring a Conference Call Managing Your Contacts Text Messaging Adding Texted Phone Numbers to Contacts Copying, Cutting, and Pasting Text Sending Picture and Video Messages Using the Safari Web Browser Adding Bookmarks to the Home Screen Printing a Web Page Managing Photos and Videos Using the Email Application Viewing All Mail in One Inbox Managing Applications Setting Up an iTunes Account Sending an Application as a Gift Using iTunes to Download Applications Reading User Reviews Deleting an Application Reading an eBook on the iPhone How to download thousands of free eBooks Adjusting the Settings Turning On Voiceover Turning Vibration On and Off Setting Alert Sounds Changing the Wallpaper Setting a Passcode Lock Changing Keyboard Settings Changing Photo Settings Turning 3G On and Off Turning Bluetooth On and Off Turning Wi-Fi On and Off Turning Airplane Mode On and Off Tips and Tricks Using the Voice Control Feature Maximizing Battery Life Taking a Screenshot Scrolling to the Top of a Screen Saving Images While Browsing the Internet Deleting Recently Typed Characters Resetting Your iPhone Viewing the Full Horizontal Keyboard Calling a Number on a Website Troubleshooting

 iPhone 5 Lynn Beighley,2012-12-07 New Apple iPhone 5 users will want to start using their devices as soon as they get their hands on them and iPhone: Visual QuickStart Guide shows them how in a stunning full color layout. Lynn Beighley reveals the quickest way to learn iPhone 5 features. Everything is covered including the basics such as making calls and navigating through your music, TV shows, movies, and more. In addition, all the new features are covered including the improved iSight

camera, Maps, and Siri. The author rounds out this complete guide with iOS 6 and iCloud coverage and along the way offers insider tips and tricks for making the most of the device's settings and troubleshooting advice.

 *iPad and iPhone Digital Photography Tips and Tricks* Jason R. Rich,2014-03-17 iPad and iPhone Digital Photography Tips and Tricks Easily Unlock the Power of Digital Photography on Your iPad or iPhone Discover hundreds of tips and tricks you can use right away to capture, edit, and share amazing photos with your iPad or iPhone! This easy-to-understand guide teaches you all the iOS skills and photographic techniques you need to go far beyond snapshots. Whatever you're shooting-portraits, candids, babies, sports, pets, landscapes, vacations, nature, anything-it will help you get incredible results. Then, you'll master more ways to share your images than ever before: at home, in print, online, in the cloud, everywhere. You'll learn how to squeeze maximum performance out of your iPhone or iPad's built-in cameras and photo apps, and discover low-cost apps and tools for doing even more. Whether you've been taking iPhone/iPad photos for years or you're just starting out, you'll have way more fun and get way better results! Here are just some of what this book's tips, tricks, and strategies will help you do: • Get awesome results with the built-in Camera and Photo apps • Master 10 easy strategies for taking better iPhone/iPad photos • Use the Grid and Rule of Thirds to professionally compose and frame your shots • Choose the best shooting angle and perspective for every image • Capture great photos in low light • Make the most of built-in flash or HDR mode • Take great group shots and baby pictures • Shoot sporting events without blurring • Efficiently view, organize, edit, and share pictures with the Photo app • Transform "just OK" images into great photos with the optional iPhoto app • Discover great low-cost tools, from image editors to lights, lenses, and tripods • Showcase photos on your high-def television • Easily create online galleries and animated digital slideshows • Back up your latest images, and share them with all your Apple devices • Share online iCloud-based Photo Streams with friends, family, and nobody else

 **My iPhone (Covers iPhone 4/4S, 5/5C and 5S running iOS 7)** Brad Miser,2013-10-23 Step-by-step instructions with callouts to iPhone images that show you exactly what to do. Help when you run into iPhone problems or limitations. Tips and Notes to help you get the most from your iPhone. Full-color, step-by-step tasks walk you through getting and keeping your iPhone working just the way you want. The tasks include how to: Connect to the Internet, Bluetooth devices, Wi-Fi networks, and other iPhones, iPods, and iPads; take advantage of AirDrop to instantly share with other iOS users around you Use Siri to get information, write texts and emails, set reminders/appointments, and more just by speaking to your iPhone Customize your iPhone with folders, wallpaper, ringtones, and much more Configure and sync your information, and efficiently manage contacts, reminders, and calendars Communicate via FaceTime videoconferences, conference calls, text, email, and more Make the most of Safari to browse the Web and Mail to manage all of your email from one Inbox Listen to music, subscribe to podcasts, and watch video–including movies and TV shows Capture and edit photos and video ; use the new camera features in iPhone 5S to take photos rapidly in Burst mode, and use the new slow-motion feature for video Use your photos in slideshows, for wallpaper, and your contacts or share them via email, iCloud, and texts ; use PhotoStream to automatically save and share your photos Find, download, install, and use awesome iPhone apps Take advantage of iCloud to keep your content and information in sync on all your devices **A Beginner's Guide to iPhone 6 and iPhone 6 Plus** Katie Morris,2014-10-06 The latest iPhone models were released on September 19th in the United States and the United Kingdom, and according to Apple, are the "biggest advancements in iPhone history." It's a clever play on words, as the new models both sport much larger screens than

 **My iPhone (Covers iOS 8 on iPhone 6/6 Plus, 5S/5C/5, and 4S)** Brad Miser,2014-10-29 Step-by-step instructions with callouts to iPhone images that show you exactly what to do. Help when you run into iPhone problems or limitations. Tips and Notes to help you get the most from your iPhone. Full-color, step-by-step tasks walk you through getting and keeping your iPhone working just the way you want. The tasks include how to: Connect to the Internet, Bluetooth devices, Wi-Fi networks, and other iPhones, iPod touches, and iPads; take advantage of AirDrop to instantly share with other iOS and Mac users around you Use Siri to get information, write texts and emails, set reminders/appointments, and more just by speaking to your iPhone Customize your iPhone with folders, wallpaper, ringtones, and much more Configure and sync your information, and efficiently manage contacts, reminders, and calendars Communicate via FaceTime videoconferences, conference calls, text, email, and more Make the most of Safari to browse the Web and Mail to manage all of your email from one Inbox Listen to music, subscribe to podcasts, and use the Health app to help keep yourself in top form Capture and edit photos and video; use the great camera features such as burst, timed and time-lapse photos, and slow-motion video Use your photos in slideshows, for wallpaper, and for your contacts or share them via email, AirDrop, and texts; use iCloud to automatically save and share your photos Find, download, install, and use awesome iPhone apps Take advantage of iCloud to keep your content and information in sync on all your devices BONUS MATERIAL: Register this book at quepublishing.com/register to access an online chapter, additional tasks, and other helpful information

 **My iPhone (covers iOS 5 running on iPhone 3GS, 4 or 4S)** Brad Miser,2011-11-18 Step-by-step instructions with callouts to iPhone images that show you exactly what to do. Help when you run into iPhone problems or limitations. Tips and Notes to help you get the most from your iPhone. Full-color, step-by-step tasks walk you through getting and keeping your iPhone working just the way you want. The tasks include how to: Connect to the Internet, Bluetooth devices, Wi-Fi networks, and other iPhones, iPods, and iPads Use Siri to get information, write texts and emails, set reminders/appointments, and more just by speaking to your iPhone 4S Customize your iPhone with folders, wallpaper, ringtones, and much more Configure and sync your information, and efficiently manage contacts, reminders, and calendars Communicate via FaceTime videoconferences, conference calls, text, email, and more Make the most of Safari to browse the Web and Mail to manage all of your email from one inbox Listen to music, subscribe to podcasts, and watch video-including movies and TV shows Capture and edit photos and video Use your photos in slideshows, for wallpaper, and your contacts or share them via email, iCloud, and texts Find, download, install, and use awesome iPhone apps Take advantage of iCloud to keep your content and information in sync on all your devices BONUS MATERIAL: Find additional tasks and other helpful information on this book's website at quepublishing.com/title/9780789748928 CATEGORY: Apple Digital Media COVERS: Apple iPhone USER LEVEL: Beginning-Intermediate

the iPhones of yesteryear. Whereas the iPhone 4S and below had a meager 3.5 inch screen (considered generous at the time), the iPhone 5, 5S and 5C were stretched out to 4 inches. Faced with stiff competition from Android flagships that have long featured big screens, the iPhone 6 and 6 Plus are Apple's authoritative answer to the growing number of iOS fans restlessly awaiting their own big phones. The new phones are powered behind the scenes by Apple's latest software release, iOS 8, which also brings many features and changes with it. This guide is designed to walk you through the most important parts of the phone, from the basics and learning how to navigate through the phone, to more advanced features like setting up email accounts and understanding what the cloud really is. Towards the end, a list of the 20 top paid and free applications will be available to add many different functionalities to your phone once you are comfortable enough with it.

iPhone 5 For Seniors For Dummies Nancy C. Muir,2012-11-05 Get to know your iPhone with this colorful and easy-to-use quide So you just purchased your first iPhone? Although it seems like everyone has an iPhone these days, it's not a given that you'll instantly know how to use one. And that's where this handy book comes in. Written in the friendly For Dummies style and sporting senior-friendly larger type and full-color illustrations, this book clearly shows you how to use your iPhone, even if it's your first-ever smartphone. Make calls, send e-mail, download videos, read e-books, FaceTime video chat, and discover the wonderful world of apps. It's all here and much more! Covers the iPhone 5, iPhone 4S, and iPhone 4 Includes senior-friendly larger type and full-color illustrations Explains how to use the iPhone

ook Recommendations from Zoom Far

.ized Recommendations Ipone5 User Reviews and Ratings Ipone5 and Bestseller Lists om Far Ipone5 Free and Paid eBooks Ipone5 Public Domain eBooks

in the clear, friendly, easy-to-follow language that has defined the series for two decades Covers iPhone accessibility features, using maps, browsing the web, buying apps, playing music, shooting and sharing video and pictures, texting with iMessage, using Reminders and Newsstand, and of course, making calls iPhone 5 For Seniors For Dummies, 2nd Edition helps you discover the wonders of your smartphone and take advantage of all it has to offer!

 iOS 7 Upgrade Guide Macworld Editors,2013-10-15 iOS 7 is a dramatic re-invention of Apple's mobile software that goes beyond mere additions and enhancements: The company is changing the very look of iOS itself. The overhauled design sports flatter icons, less skeumorphism, and thinner typefaces. That said, you won't be completely lost if you've used prior versions of iOS: Apple hasn't changed the home screen much, and the basic gestures and interactions are largely the same, with a few new exceptions. This guide packs in everything that's new in iOS 7, how to upgrade, and more.

iPhone For Dummies Edward C. Baig,Bob LeVitus,2014-10-20 The perennial bestseller on having fun with your iPhone - updated for iPhone 6 and iPhone 6 Plus! Finding it hard to put your iPhone down, but still haven't figured out how to make the most of its capabilities? Packed with fun instructions, tips, and advice, iPhone For Dummies makes it easy to navigate your way around your new device and unlock all of its state-of-the-art features. The book walks you through surfing the web, staying connected with Facebook and FaceTime, sharing photos and videos, rocking out with music, and much more. Inside, veteran Dummies authors and Mac gurus Edward C. Baig and Bob Dr. Mac LeVitus share their insights to help you make the most of your iPhone. Beginning with the basics about getting started with your iPhone, this hands-on guide quickly gets you up and running on setting up e-mail, downloading applications from the App Store, getting organized with Reminders, finding your way around with Maps, synching your stuff to iCloud, buying music and movies from the iTunes store-and a whole lot more! Covers Apple's iPhone 6, iPhone 6 Plus, iPhone 5s, iPhone 5c, and other iPhone models Full-color interior brings the information to life Provides details on connecting to a Wi-Fi network Includes easy-to-follow instructions on troubleshooting your iPhone If you've never used a smartphone or are just making the switch over to Apple, take a bite out of iPhone For Dummies.

 **Securing Social Identity in Mobile Platforms** Thirimachos Bourlai,Panagiotis Karampelas,Vishal M. Patel,2020-06-02 The book presents novel research in the areas of social identity and security when using mobile platforms. The topics cover a broad range of applications related to securing social identity as well as the latest advances in the field, including the presentation of novel research methods that are in the service of all citizens using mobile devices. More specifically, academic, industry-related and government (law enforcement, intelligence and defence) organizations, will benefit from the research topics of this book that cover the concept of identity management and security using mobile platforms from various perspectives, i.e. whether a user navigates to social media, accesses their own phone devices, access their bank accounts, uses online shopping service providers, accesses their personal documents or accounts with valuable information, surfs the internet, or even becomes a victim of cyberattacks. In all of the aforementioned cases, there is a need for mobile related technologies that protect the users' social identity and well-being in the digital world, including the use of biometrics, cybersecurity software and tools, active authentication and identity anti-spoofing algorithms and more.

When somebody should go to the ebook stores, search initiation by shop, shelf by shelf, it is in reality problematic. This is why we offer the books compilations in this website. It will very ease you to look guide **Zoom Far Ipone5** as you such as.

By searching the title, publisher, or authors of quide you in fact want, you can discover them rapidly. In the house, workplace, or perhaps in your method can be all best place within net connections. If you wish to download and install the Zoom Far Ipone5, it is enormously simple then, in the past currently we extend the join to buy and create bargains to download and install Zoom Far Ipone5 so simple!

 **IPhone** David Pogue,2011-12-15 Explains how to use the pocket computer / cellular phone with iPod, internet and camcorder in addition to video calling and 240,000 add-on apps.

 *Digital Photography Superguide* , In this book, we'll walk you through our favorite tips for mobile photography: Learn the best way to capture bright sunsets, how to hold your device so it doesn't shake, and tips for taking quick shots. After that, we take an in-depth look at photography on each of the major smartphone operating systems: You'll learn how to take, edit, and share images whether you're using an iPhone, an Android phone, or a Windows Phone 8 device. Once you've gotten a handle on great mobile photography, we suggest some third-party apps to enhance the experience. And if you're a professional photographer, don't miss our section on using your iPad or Android tablet to improve your workflow. The only surefire way to become a better photographer is experience. Luckily, digital photography allows you to make as many mistakes, cost-free, as your memory card can hold. And as you combine technical knowledge and compositional awareness with lots of practice, you'll be able to capture moments of brilliance. We hope this book will help you along that journey.

 **A Photographer's Guide to Ohio** Ian Adams,2015-05-15 Ian Adams is perhaps the best-known landscape photographer in Ohio, and in the first volume of A Photographer's Guide to Ohio, he shared his knowledge of what to photograph in the Buckeye State and how to photograph it. Now, in this second volume, Adams expands on his previous work, adding over 120 natural features, scenic rivers and byways, zoos and public gardens, historic buildings and murals, and even winter lighting displays to the list of places to visit and photograph in Ohio. In addition to advice on photographing landscapes, he offers tips for capturing excellent images of butterflies and dragonflies. Recognizing the rapid development of new technologies, Adams includes pointers on smartphone photography, lighting and composition, digital workflow, and sharing images across a variety of platforms. The book is illustrated with more than 100 color photographs. Comprehensive and concise, these two volumes make up a travel and photography guide to almost 300 of Ohio's most noteworthy and beautiful outdoor places.

*iPhone Photography for Beginners* Imagine Publishing,

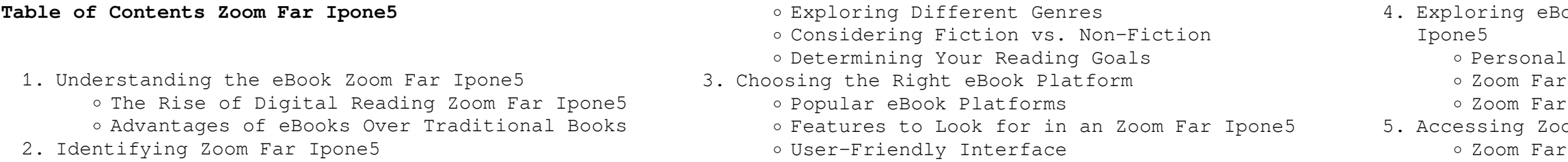

*5*

- Zoom Far Ipone5 eBook Subscription Services
- Zoom Far Ipone5 Budget-Friendly Options
- 6. Navigating Zoom Far Ipone5 eBook Formats
	- o ePub, PDF, MOBI, and More
	- Zoom Far Ipone5 Compatibility with Devices
	- Zoom Far Ipone5 Enhanced eBook Features
- 7. Enhancing Your Reading Experience
	- Adjustable Fonts and Text Sizes of Zoom Far Ipone5
	- o Highlighting and Note-Taking Zoom Far Ipone5 Interactive Elements Zoom Far Ipone5
- 8. Staying Engaged with Zoom Far Ipone5
	- Joining Online Reading Communities
	- Participating in Virtual Book Clubs
	- Following Authors and Publishers Zoom Far Ipone5
- 9. Balancing eBooks and Physical Books Zoom Far Ipone5
	- o Benefits of a Digital Library
	- Creating a Diverse Reading Collection Zoom Far Ipone5
- 10. Overcoming Reading Challenges
	- o Dealing with Digital Eye Strain
	- Minimizing Distractions
	- Managing Screen Time
- 11. Cultivating a Reading Routine Zoom Far Ipone5 o Setting Reading Goals Zoom Far Ipone5
	- Carving Out Dedicated Reading Time
- 12. Sourcing Reliable Information of Zoom Far Ipone5 Fact-Checking eBook Content of Zoom Far Ipone5
	- Distinguishing Credible Sources
- 13. Promoting Lifelong Learning
	- Utilizing eBooks for Skill Development
	- Exploring Educational eBooks
- 14. Embracing eBook Trends
	- Integration of Multimedia Elements
	- Interactive and Gamified eBooks

### **Zoom Far Ipone5 Introduction**

In this digital age, the convenience of accessing information at our fingertips has become a necessity. Whether its research papers, eBooks, or user manuals, PDF files have become the preferred format for sharing and reading documents. However, the cost associated with purchasing PDF files can sometimes be a barrier for many individuals and organizations. Thankfully, there are numerous websites and platforms that allow users to download free PDF files legally. In this article, we will explore some of the best platforms to download free PDFs. One of the most popular platforms to download free PDF files is Project Gutenberg. This online library offers over 60,000 free eBooks that are in the public domain. From classic literature to historical documents, Project Gutenberg provides a wide range of PDF files that can be downloaded and enjoyed on various devices. The website is userfriendly and allows users to search for specific

reliable platform for downloading Zoom Far Ipone5 free PDF files is Open Library. With its vast collection of over 1 million eBooks, Open Library has something for every reader. The website offers a seamless experience by providing options to borrow or download PDF files. Users simply need to create a free account to access this treasure trove of knowledge. Open Library also allows users to contribute by uploading and sharing their own PDF files, making it a collaborative platform for book enthusiasts. For those interested in academic resources, there are websites dedicated to providing free PDFs of research papers and scientific articles. One such website is Academia.edu, which allows researchers and scholars to share their work with a global audience. Users can download PDF files of research papers, theses, and dissertations covering a wide range of subjects. Academia.edu also provides a platform for discussions and networking within the academic community. When it comes to downloading Zoom Far Ipone5 free PDF files of magazines, brochures, and catalogs, Issuu is a popular choice. This digital publishing platform hosts a vast collection of publications from around the world. Users can search for specific titles or explore various categories and genres. Issuu offers a seamless reading experience with its user-friendly interface and allows users to download PDF files for offline reading. Apart from dedicated platforms, search engines also play a crucial role in finding free PDF files. Google, for instance, has an advanced search feature that allows users to filter results by file type. By specifying the file type as "PDF," users can find websites that offer free PDF downloads on a specific topic. While downloading Zoom Far Ipone5 free PDF files is convenient, its important to note that copyright laws must be respected. Always ensure that the PDF files you download are legally available for free. Many authors and publishers voluntarily provide free PDF versions of their work, but its essential to be cautious and verify the authenticity of the source before downloading Zoom Far Ipone5. In conclusion, the internet offers numerous platforms and websites that allow users to download free PDF files legally. Whether its classic literature, research papers, or magazines, there is something for everyone. The platforms mentioned in this article, such as Project Gutenberg, Open Library, Academia.edu, and Issuu, provide access to a vast collection of PDF files. However, users should always be cautious and verify the legality of the source before downloading Zoom Far Ipone5 any PDF files. With these platforms, the world of PDF downloads is just a click away.

titles or browse through different categories. Another Finding the best eBook platform depends on your reading preferences and device compatibility. Research different platforms, read user reviews, and explore their features before making a choice. Are free eBooks of good quality? Yes, many reputable platforms offer high-quality free eBooks, including classics and public domain works. However, make sure to verify the source to ensure the eBook credibility. Can I read eBooks without an eReader? Absolutely! Most eBook platforms offer web-based readers or mobile apps that allow you to read eBooks on your computer, tablet, or smartphone. How do I avoid digital eye strain while reading eBooks? To prevent digital eye strain, take regular breaks, adjust the font size and background color, and ensure proper lighting while reading eBooks. What the advantage of interactive eBooks? Interactive eBooks incorporate multimedia elements, quizzes, and activities, enhancing the reader engagement and providing a more immersive learning experience. Zoom Far Ipone5 is one of the best book in our library for free trial. We provide copy of Zoom Far Ipone5 in digital format, so the resources that you find are reliable. There are also many Ebooks of related with Zoom Far Ipone5. Where to download Zoom Far Ipone5 online for free? Are you looking for Zoom Far Ipone5 PDF? This is definitely going to save you time and cash in something you should think about.

#### **FAQs About Zoom Far Ipone5 Books**

How do I know which eBook platform is the best for me? 13 9780873492416 and isbn 10

### **Zoom Far Ipone5 :**

**petretti s coca cola collectibles price guide amazon ca** - Mar 22 2022 web jun 1 1997 petretti s coca cola collectibles price guide petretti allan **petretti s coca cola collectibles price guide warm henry katie** - Apr 22 2022 web this online declaration petretti s coca cola collectibles price guide warm can be **petretti s coca cola collectibles price guide thriftbooks** - Oct 29 2022 web petretti s coca cola collectibles price guide by allan petretti see customer reviews **amazon com customer reviews petretti 39 s coca cola** - Nov 17 2021 web petretti s coca cola collectibles price guide the encyclopedia of coca cola petretti s coca cola collectibles price guide petretti allan free - Aug 07 2023 web english the encyclopedia of coca cola collectibles cover includes bibliographical **collecting coca cola bottles the coca cola company** - May 04 2023 web petretti s coca cola collectibles price guide 11th edition lists a 1916 embossed **sell buy or rent petretti s coca cola collectibles price guide** - Nov 29 2022 web petretti s coca cola collectibles price guide isbn

*petretti s coca cola collectibles price guide the encyclopedia* - Sep 27 2022 web jan 1 2007 petretti s coca cola collectibles price guide the encyclopedia of coca *petretti s coca cola collectibles price guide goodreads* - Dec 31 2022 web petretti s coca cola collectibles price guide warman s coca cola collectibles petretti s coca cola collectibles price guide the encyclopedia - Dec 19 2021 web nov 21 2008 petretti s coca cola collectibles price guide the encyclopedia of **petretti s soda pop collectibles price guide google books** - Jul 26 2022 web petretti s soda pop collectibles price guide alan petretti krause 2003 **petretti s coca cola collectibles price guide hardcover** - Mar 02 2023 web covering more than 100 categories of coca cola collectibles from calendars to uniform *petretti s coca cola collectibles price guide the encyclopedia* - Oct 09 2023 web dec 19 2008 petretti s coca cola collectibles price guide the encyclopedia of **petretti s coca cola collectibles price guide goodreads** - Sep 08 2023 web may 15 1989 4 13 16 ratings0 reviews the world s greatest coca cola reference **petretti s coca cola collectibles price guide the encyclopedia** - May 24 2022 web petretti s coca cola collectibles price guide the encyclopedia of coca cola **petretti s coca cola collectibles price guide the abebooks** - Jul 06 2023 web the world s greatest coca cola reference guide now in its 11th edition petretti s *petretti s coca cola collectibles price guide the encyclopedia* - Jun 05 2023 web dec 19 2008 now in its 11th edition petretti s coca cola collectibles price guide is *petretti s coca cola collectibles price guide the encyclopedia* - Jan 20 2022 web petretti s coca cola collectibles price guide the encyclopedia of coca cola *petretti s coca cola collectibles price guide the encyclopedia* - Apr 03 2023 web the world s greatest coca cola reference guide now in its 11th edition petretti s **petretti s coca cola collectibles price guide petretti** 2022 **s coca cola** - Feb 18 2022 web jan 1 1997 this item petretti s coca cola collectibles price guide petretti s coca *petretti s coca cola collectibles price guide 8th edition* - Jun 24 2022 web jan 1 1977 petretti s coca cola collectibles price guide 8th edition amazon com **petretti s coca cola collectibles price guide alibris** - Aug 27 2022 web buy petretti s coca cola collectibles price guide

by allan petretti online at alibris

petretti s coca cola collectibles price guide the encyclopedia - Feb 01 2023 web petretti s coca cola collectibles price guide the encyclopedia of coca cola les sentiers de la perdition youtube - Jul 21 2023 jul 20 2012 les sentiers de la perdition cinemaetcie 45 5k subscribers 5 4 9k views 11 years ago bande annonce du film les sentiers de la perdition résumé chicago usa **les sentiers de la perdition film wikipédia** - Aug 22 2023 les sentiers de la perdition ou la voie de perdition au québec road to perdition est un film américain réalisé par sam mendes sorti en 2002 il est adapté de la bande dessinée du même nom écrite par max allan collins et dessinée par richard piers rayner en publiée par dc comics en 1998

sentiers battus aujourd hui **circuit historique hors des sentiers battus du real istanbul** - Mar 05 2022 découvrez istanbul lors d une excursion d une journée à pied et en transports en commun vers les sites historiques et les centres culturels locaux commencez par visiter l hippodrome la citerne serefiye et le grand bazar puis faites une pause pour déguster un café turc une pâtisserie et un narguilé pipe à tabac visitez le marché du livre et du papier sahaflar **les sentiers de la perdition sam mendes bouscule** feb 1 2023 sam mendes sortie 2002 genre thriller durée 1h57 synopsis chicago 1930 michael sullivan travaille pour john rooney le chef de la mafia irlandaise il est son homme de main et **les sentiers de la perdition apple tv** - Oct 12 2022 les sentiers de la perdition apple tv disponible sur itunes en 1930 deux pères michael sullivan un tueur professionnel au service de la mafia irlandaise dans le chicago de la dépression et mr john rooney son

#### anecdotes du film les sentiers de la perdition allociné - Jun 08 2022

avant de devenir un film les sentiers de la perdition est un comics créé par max allan collins celui ci avoue avoir été inspiré et influencé par un classique de la bande dessinée

*les sentiers de la perdition film 2002 cinésérie* - May 07 2022

les sentiers de la perdition road to perdition est un film 2h 05min de sam mendes 11 septembre 2002 avec tom hanks tyler hoechlin jennifer jason leigh découvrez 2 bandes annonces l actu et le casting de 32 stars sur cinésérie

#### **les sentiers de la perdition film programme tv replay** - Apr 06 2022

thomas newman diffusions à venir aucune diffusion prévue pour le moment dernières diffusions lundi 6 février à 20h50 les sentiers de la perdition un tueur et son jeune fils fuient les représailles de la mafia irlandaise tout en cherchant à

les sentiers de la perdition bande annonce vo allociné - Mar 17 2023

aug 26 2002 regardez la bande annonce du film les sentiers de la perdition les sentiers de la perdition bande annonce vo les sentiers de la perdition un film de sam mendes

*les sentiers de la perdition bande annonce vf youtube* - May 19 2023

jul 15 2012 hanks

# **les sentiers de la perdition arte toutelatele** - Sep 11

feb 6 2023 rédacteur spécialisé tv capture arte publié le 06 02 2023 à 19 28 proposé en prime time par arte ce lundi 6 février 2023 les sentiers de la perdition raconte la vengeance d un homme hors des sentiers battus à istanbul meilleur hors des sentiers - Feb 04 2022

découvrez les meilleures des hors des sentiers battus en 2023 à istanbul of découvrez le vrai coeur de istanbul avec un guide local passionné trouvez réservez l expérience la plus populaire de hors des

**télérama** - Jul 09 2022 patron et mentor qui l a élevé comme son fils **cinezik** - Aug 10 2022 perdition

**les sentiers de la perdition 2002 la bo musique de**

réalisé par sam mendès sortie au cinéma 2002 france

justwatch les sentiers de la perdition prend place au sein de la mafia irlandaise prend place à l époque de la prohibition le fils michael o sullivan est le malheureux témoin d un assassinat qui aura des répercutions dramatiques sur sa famille road to

#### les sentiers de la perdition film 2002 senscritique -

Apr 18 2023

les sentiers de la perdition est un film de sam mendes synopsis un long voyage commence pour michael un tueur pour la mafia et son fils au bout de cette route la **les sentiers de la perdition 2002 the movie database tmdb** - Dec 14 2022

jul 12 2002 synopsis en 1930 deux pères michael sullivan un tueur professionnel au service de la mafia irlandaise dans le chicago de la dépression et mr john rooney son patron et mentor qui l a élevé comme son fils

*les sentiers de la perdition blu ray amazon fr* - Nov

13 2022

son deuxième film road to perdition les sentiers de la perdition 2002 a d autant plus permis que nombre de critiques s en donnent à cœur joie les accusations de formalisme creux ayant plu à l occasion avec jarhead 2005 sa situation ne s est pas arrangée le côté florilège des films de guerre des trente années **critique du film les sentiers de la perdition allociné**

- Jun 20 2023 les sentiers de la perdition un film de gangsters soigné et travaillé de façon minutieuse et précis a vraiment sam mendes fait encore des merveilles et soigne toujours ces œuvre **les sentiers de la perdition film 2002 allociné** - Sep 23 2023

synopsis en 1930 deux pères michael sullivan un tueur professionnel au service de la mafia irlandaise dans le chicago de la dépression et mr john rooney son patron et mentor qui l a

**les sentiers de la perdition disney** - Jan 15 2023 les sentiers de la perdition disney un tueur est forcé de prendre la fuite pour sauver la vie de son fils pretty pretty pretty good larry david and the mak pdf  $-$  Jun 01 2022

*les sentiers de la perdition les critiques presse allociné* - Feb 16 2023

découvrez les 23 critiques de journaux et des revues spécialisées pour le film les sentiers de la perdition réalisé par sam mendes avec tom hanks tyler hoechlin paul newman jude law

web jul 27 2023 book revolves around curb larry the character that the real larry david plays on hbo s popular television series his outlook on life his unusual ways of interacting with people his inability or unwillingness to conform to the

#### **pretty pretty pretty good larry david and the mak copy** - Sep 04 2022

web enjoy now is pretty pretty pretty good larry david and the mak below curb your enthusiasm and philosophy mark ralkowski 2012 07 19 in a promotional video for the eighth season of hbo s curb your enthusiasm larry david appears as godzilla walking through the streets of new york city terrorizing everyone who sees him people scream

#### **pretty pretty pretty good larry david and the mak pdf** - Jan 28 2022

web jul 16 2023 favorite readings like this pretty pretty pretty good larry david and the mak but end up in infectious downloads rather than reading a good book with a cup of coffee in the afternoon instead

web jul 26 2023 pretty pretty pretty good larry david and the mak 1 12 downloaded from uniport edu ng on july 26 2023 by guest pretty pretty pretty good larry david and the mak as recognized adventure as with ease as experience very nearly lesson amusement as skillfully as accord can be gotten by just checking out a ebook

#### **every single pretty good by larry david s1 s10 youtube** - Aug 15 2023

**larry david pretty good flv youtube** - Mar 10 2023 web mar 31 2011 about press copyright contact us creators advertise developers terms privacy policy safety how youtube works test new features nfl sunday ticket press copyright

web may 27 2021 every single pretty good by larry on curb your enthusiasm which one is your favorite i do not own the rights of this footage

#### **curb your enthusiasm pretty good prettaaay prettaaay good** - Apr 11 2023

web aug 19 2013 prettaaay prettaaay good supercut youtube curb your enthusiasm pretty good prettaaay prettaaay good supercut larry david delivering a series of

#### **pretty pretty pretty good larry david and the making of** - Feb 09 2023

web pretty pretty pretty good titled after larry s key catchphrase also explores larry s on and off screen relationships with famous pals like richard lewis ted danson mary steenburgen and the cast of seinfeld and contains an in depth episode guide to the first seven seasons of curb your enthusiasm

**pretty pretty pretty good larry david and the mak john carreyrou** - Jul 02 2022

web larry meanwhile has a quizzical look on his face

and asks what are you people nuts what makes larry a monster and why doesn t he know that he s a monster curb your enthusiasm and philosophy discusses several answers to these questions this book revolves around curb larry the character that the real larry david plays on hbo

#### pretty pretty pretty good larry david and the mak pdf - Apr 30 2022

#### pretty pretty pretty good larry david and the mak william kent - Oct 05 2022

web pretty pretty pretty good larry david and the mak pretty pretty pretty good larry david and the mak 2 downloaded from old restorativejustice org on 2023 03 19 by guest century of american comedy and the geniuses who created and performed it melding biography american history and a lotta laughs into an exuberant important book each

#### **pretty pretty pretty good larry david and the mak pdf** - Dec 27 2021

web pretty pretty pretty good larry david and the mak 2 10 downloaded from uniport edu ng on august 2 2023 by guest good bad advice for the masses learn the secrets larry david has gleaned from the falstaff of television live your best leon bring the ruckus aristotle gandhi lao tzu dr ruth amateurs for met larry david and it was pretty pretty pretty good youtube - May 12 2023

web jan 29 2020 met larry david and it was pretty pretty pretty good will smith 9 81m subscribers subscribe 21k 843k views 3 years ago willsmith larrydavid badboysforlife will steps off the bad **pretty pretty pretty good larry david and the mak download** - Mar 30 2022

web comedians larry david and jerry seinfeld dreamed up the idea for an unconventional sitcom over coffee and how despite network skepticism and minimal plotlines achieved mainstream success novelist **pretty pretty pretty good larry david and the mak d watkins** - Aug 03 2022

web the mak thank you for downloading pretty pretty pretty good larry david and the mak as you may know people have search hundreds times for their chosen novels like this pretty pretty pretty good larry david and the mak but end up in infectious downloads rather than reading a good book with a cup of coffee in the

#### afternoon

#### **pretty pretty pretty good larry david and the making**

web pretty pretty pretty good larry david and the making of seinfeld and curb your enthusiasm levine *pretty pretty pretty good larry david and the making*

**of** - Dec 07 2022 josh amazon com tr kitap *of* - Nov 06 2022 contains an

web pretty pretty pretty good titled after larry s key catchphrase also explores larry s on and off screen relationships with famous pals like richard lewis ted danson mary steenburgen and the cast of seinfeld and

#### **pretty pretty pretty good larry david and the mak pdf**

## - Feb 26 2022

web jul 21 2023 pretty pretty pretty good larry david and the mak 1 14 downloaded from uniport edu ng on july 21 2023 by guest pretty pretty pretty good larry david and the mak thank you very much for reading pretty pretty pretty good larry david and the mak maybe you have knowledge that people have search numerous times for their

#### **larry david a pretty good tribute youtube** - Jun 13

## 2023

web apr 8 2008 larry david a pretty good tribute youtube 0 00 1 15 larry david a pretty good tribute mr velazquez 180 subscribers 6 8k 1 1m views 15 years ago

a collection of clips

### **pretty pretty pretty good larry david and the making**

**of** - Jan 08 2023 of - Jul 14 2023

web dec 15 2010 ecw press dec 15 2010 performing arts 200 pages larry david the man behind two of the most successful and critically acclaimed sitcoms in television history is the focus of this pretty pretty pretty good larry david and the making

web sep 1 2010 pretty pretty pretty good titled after larry s key catchphrase also explores larry s on and off screen relationships with famous pals like richard lewis ted danson mary steenburgen and the cast of seinfeld and contains an in depth episode guide to the first seven seasons of curb your enthusiasm read

more

#### Best Sellers - Books ::

[sensation and perception](https://www.freenew.net/fill-and-sign-pdf-form/browse/?k=Sensation-And-Perception.pdf) [security awareness guide sydney airport](https://www.freenew.net/fill-and-sign-pdf-form/browse/?k=Security-Awareness-Guide-Sydney-Airport.pdf) [service and repair manual bmw x6](https://www.freenew.net/fill-and-sign-pdf-form/browse/?k=Service_And_Repair_Manual_Bmw_X6.pdf) [set phasers on stun other true tales of design](https://www.freenew.net/fill-and-sign-pdf-form/browse/?k=set_phasers_on_stun_other_true_tales_of_design_technology_human_error.pdf) [technology human error](https://www.freenew.net/fill-and-sign-pdf-form/browse/?k=set_phasers_on_stun_other_true_tales_of_design_technology_human_error.pdf) [sexy truth or dare stories](https://www.freenew.net/fill-and-sign-pdf-form/browse/?k=Sexy-Truth-Or-Dare-Stories.pdf) [secrets of mind and reality](https://www.freenew.net/fill-and-sign-pdf-form/browse/?k=Secrets-Of-Mind-And-Reality.pdf) [service manual for a grasshopper 321d mower](https://www.freenew.net/fill-and-sign-pdf-form/browse/?k=service-manual-for-a-grasshopper-321d-mower.pdf) [sex and the city kiss and tell](https://www.freenew.net/fill-and-sign-pdf-form/browse/?k=sex-and-the-city-kiss-and-tell.pdf) [sheldon from big bang theory interview](https://www.freenew.net/fill-and-sign-pdf-form/browse/?k=sheldon_from_big_bang_theory_interview.pdf) [setting captives free](https://www.freenew.net/fill-and-sign-pdf-form/browse/?k=Setting-Captives-Free.pdf)